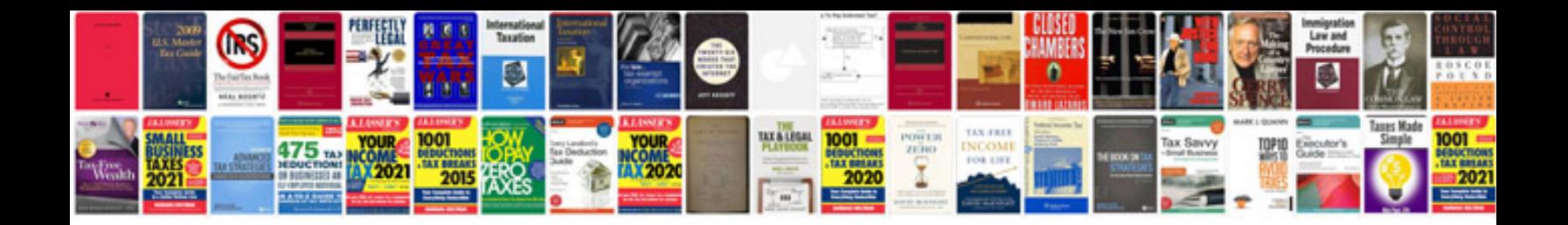

Dd form 200 jul 2009

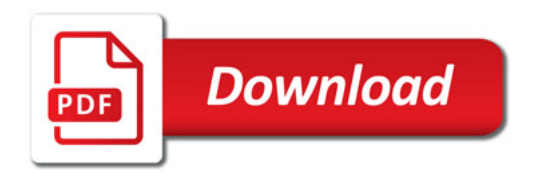

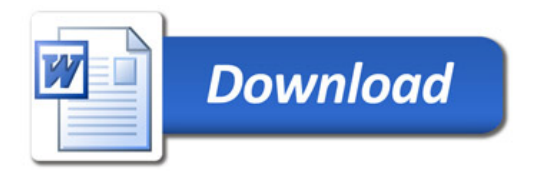